## CS 147 - Learning Studio - Assignment 5 Low-fi Prototyping & Pilot Usability Testing

| The Team                                                 |                            |  |  |  |
|----------------------------------------------------------|----------------------------|--|--|--|
| Serena Wong                                              | Team Manager               |  |  |  |
| Connie Li                                                | Design & Usability Testing |  |  |  |
| Jack Swiggett                                            | Software Engineering       |  |  |  |
| Our value proposition<br>Pelican   explore your new home |                            |  |  |  |

### Introduction

People usually face hardships when they move to a new country. They are often uncomfortable or nervous interacting with locals and asking questions. They may have a hard time meeting people and developing a social circle. Pelican is an app that addresses these problems. Newcomers complete challenges that force them to get out and interact with locals. As they become more comfortable, the challenges become more difficult. The app also allows users to organize group challenges, where several newcomers meet to explore their new surroundings and develop friendships. Newcomers earn points for completing challenges, which facilitates friendly competition and encourages them to keep exploring.

## Sketches

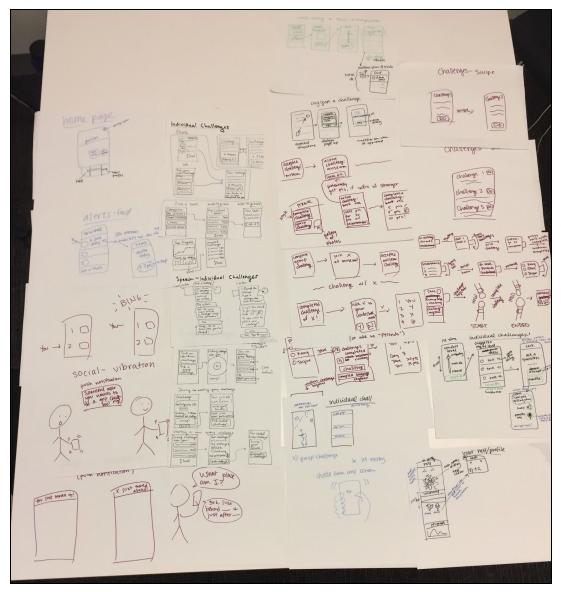

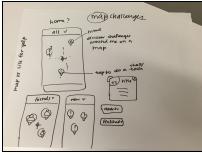

**Concept Sketches:** Rough sketches and storyboards for many different design ideas, including multiple concepts for phone- and voice-based interfaces, as well as a smart watch interface. (Figure 1)

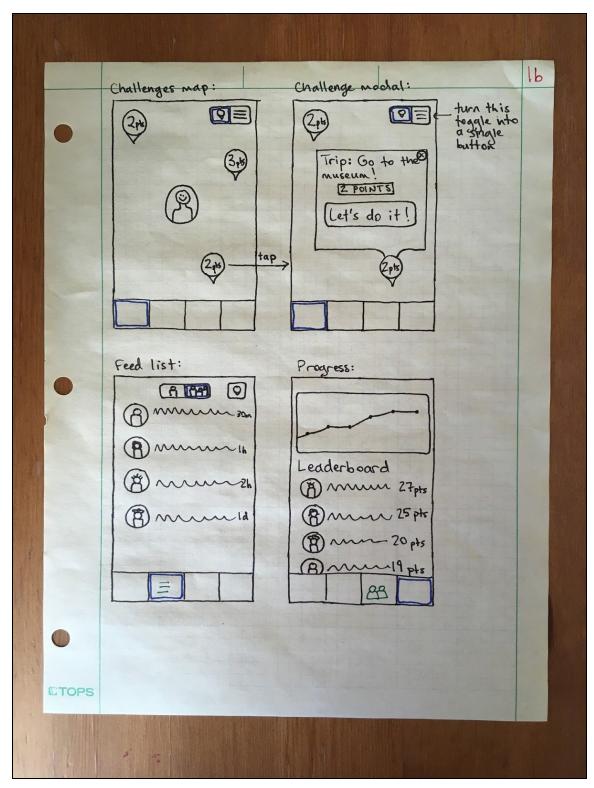

**UI Sketch 1:** A map and location-based interface for finding challenges and viewing completed challenges. (Figure 2)

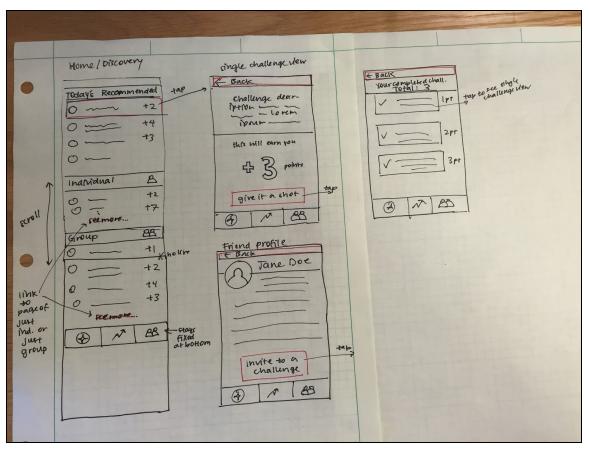

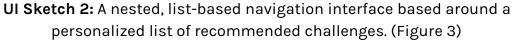

## Selected Interface Design

We brainstormed pros and cons for each of our two UI sketches. We liked that the map-based interface fit our theme of exploration, focusing on the physical space the newcomer is setting out to discover. We thought it would be an especially intuitive way to view group challenges, which center around visiting a certain location. We also thought it would be a unique and visually interesting design. However, we recognized that it might be less intuitive for first-time users, who would be unsure of what the map was displaying. We also thought it would involve a lot of screens and navigation by the user, since they would need to toggle the screen or tap on popup windows in order to view details about the challenges. It's also not a great way to display solo challenges, which are not location-based.

We thought our second UI sketch would be more intuitive for first time users, since challenges are clearly categorized and labeled. We thought a recommendation-based list, rather than location-based, would make it easy for newcomers to find relevant challenges, especially solo challenges. However, the interface seemed drab, and we didn't think it would motivate people to leave their homes and explore. We also liked having a map of completed challenges, which gives the user of the app a sense of progress (seeing the map fill up with markers) and lets them see challenges their friends have recently completed that they might complete too. This feature did not fit into the list-based interface. We therefore chose to move forward with UI sketch 1.

See Appendix A for our brainstorm of pros and cons.

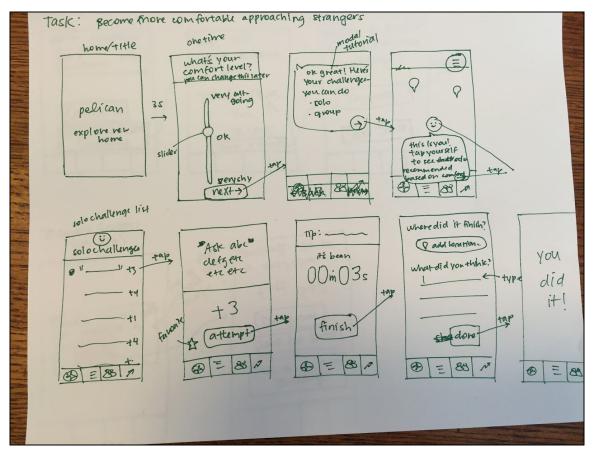

### Storyboards using our selected interface

**Complex task:** Become more comfortable approaching strangers. (Figure 4)

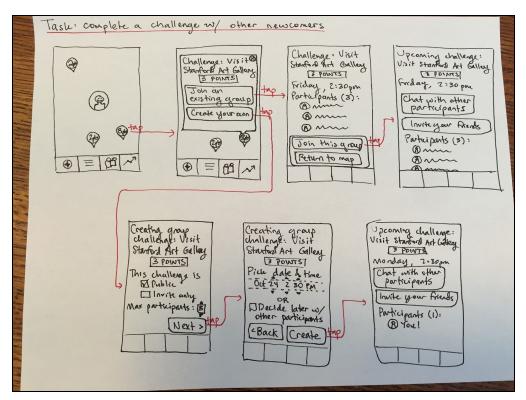

Medium task: Find other newcomers and complete challenges with them. (Figure 5)

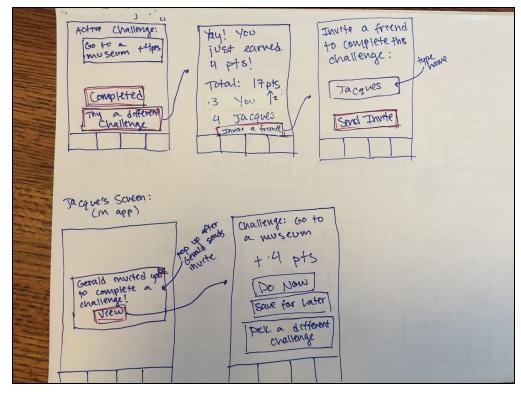

Simple task: Earn points and compete with friends. (Figure 6)

### Prototype

Our prototype begins with an introductory screen and a short tutorial showing the participant how to use the app. We implemented the tutorial by putting post-its on the screens of the paper prototype, representing popups in the app that describe various components of the UI.

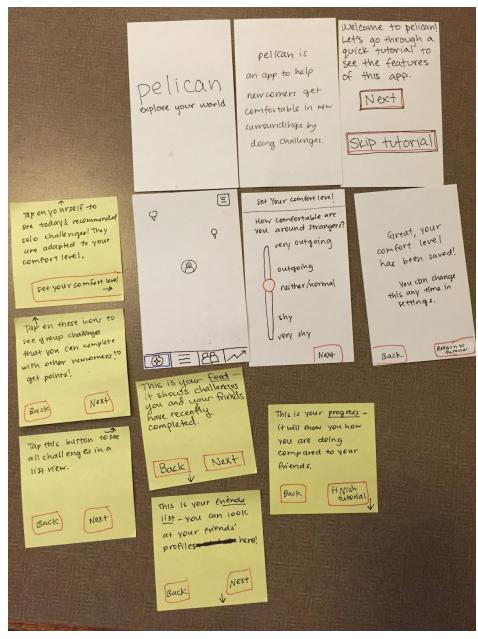

Introduction and tutorial, which used popup windows to give participants an idea of how to use the app. (Figure 7)

The main UI of the prototype is centered around four tabs; from left to right, they are called *Discover, Feed, Friends*, and *Progress.* The user can navigate between them using the icons at the bottom of the screen. After the tutorial, we move to the *Discover* tab, which shows a map of uncompleted challenges. Group challenges are location-based, so they are represented by pins on the map where the challenge would take place. An icon at the user's current location represents the user of the app, and tapping on it brings up a list of recommended solo challenges. The button in the upper right corner ( ) toggles to a list of solo and group challenges, also shown below.

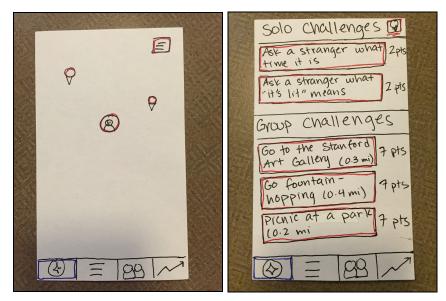

Left: Map view for the Discover tab. (Figure 8) Right: List view for the Discover tab. (Figure 9)

The Feed tab has a similar map-based UI. Pins on the map show solo and group challenges that the user and her friends have recently completed, at the location where those challenges were completed. It also includes a list view, as well as a toggle to view all recently completed challenges, or only challenges completed by the user of the app. The Friends tab shows a list of the user's friends, allowing her to search for friends and view friends' profiles. Finally, the Progress tab shows a chart of the user's points over time, as well as a leaderboard so she can compare and compete with her friends.

We modified our tasks slightly to focus more on UI rather than the overall moving experience. We settled on four tasks, described below.

#### Task 1: Pick a solo challenge and complete it

The user can either toggle to the list view of the *Discover* tab, or tap on herself in the map view, which brings up a popup showing recommended challenges. She taps on a challenge, selects "Let's do it," and then selects "I did it!" once she has completed the challenge. She sees the points she earned and her total points, and is invited to complete more challenges.

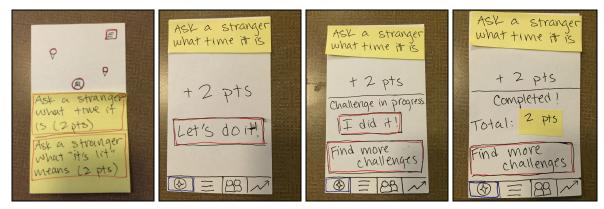

UI flow for task 1, if the user chooses to tap on herself to view solo challenges (Figure 10)

### Task 2: Pick a group challenge and complete it

Once again, the user can toggle to the list view of the Discover tab, or tap on a pin on the map view, which brings up a popup showing a nearby group challenge. She can choose to join an existing group or create her own. If she creates her own group, she fills out some settings for the group challenge. Then she can go do the challenge, and tap "We did it!" to indicate that she completed it.

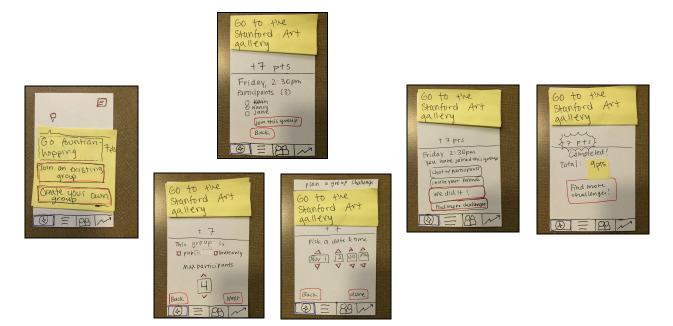

UI flow for task 2. The screen that is slightly above the others shows the flow if the user chooses to join an existing group. The two screens that are slightly below the others show the flow if the user creates a new group. (Figure 11)

#### Task 3: Check the leaderboard

This task is simple; the user taps on the *Progress* tab in order to view the leaderboard.

|        | po(n+s                      |  |
|--------|-----------------------------|--|
| *      |                             |  |
|        |                             |  |
| Aser.  | leaderboard                 |  |
|        | B Dylan D 50<br>B Esha E 30 |  |
|        | BEsha E 30                  |  |
| St. Co | B Alex W 20                 |  |
|        | B YOU 9                     |  |
|        | ⊕ ≡ 188 //                  |  |

UI flow for task 3, i.e. the Progress tab (Figure 12)

Task 4: Figure out what challenges you have recently completed

The user switches to the Feed tab to view recently completed challenges. She switches the toggle at the top of the screen to view only challenges she has completed. She can do so in either map view or list view - the UI flow below shows her moving to list view and then toggling to view only her own challenges.

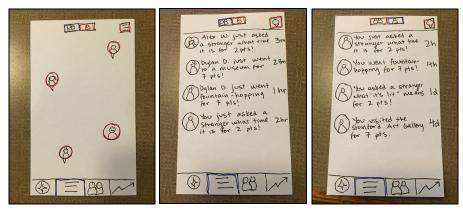

UI flow for task 4 (Figure 13)

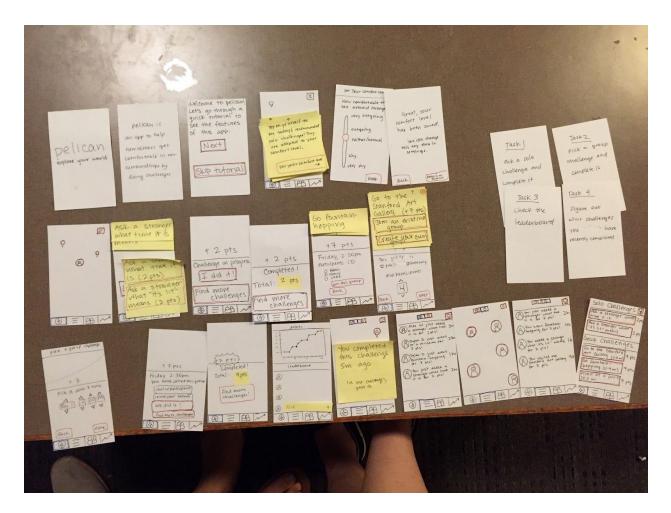

This image shows all the screens of our prototype. (Figure 14)

## **Test Methodology**

Participant 1 responded to our post on Nextdoor, and prototyped with us in Lathrop. He was in his forties, and he moved here from Russia a few months ago. Participant 2 prototyped with us in Storey. He is 23 years old, and lived abroad in Japan for 6 months during college, and we reached out to him personally. We prototyped with Participant 3, a current Stanford senior from China, in Gates; he was recruited also personally.

In general our testing environment consisted of a table with three seats, where the participant sat between Connie (the facilitator) and Serena (the computer), with the paper notecards laid out on Serena's side, while Jack took notes. We also filmed the participants' interactions with our prototype using a laptop facing the participant and the Mac app Photo Booth.

Our tasks were:

- 1. Pick a solo challenge and complete it
- 2. Pick a group challenge and complete it
- 3. Check the leaderboard
- 4. Figure out what challenges you have recently completed

For all experiments, our procedure was to use our paper prototype, made of notecards to be more durable than regular paper. Each screen simulated the screen of an iPhone. Serena, as the computer, swapped out the screens based on different interactions. To simulate modals, we used sticky notes that corresponded to specific buttons.

While prototyping, we paid close attention to how the users felt about the map layout, specifically how they interacted with two separate maps. Our concern was whether the app seemed too complex, with both map/list views under the same menu button, as well as toggling between the user and the user's circles. Our goal, especially after including the tutorial, was for an easy to use app, so we were also paying careful attention to whether the user knew how to find the correct screens to complete the tasks; this was measured in how quickly the users moved through the app, whether they needed to pause to remember or even ask how to get to a specific screen.

### **Test Results**

#### Participant 1:

During the tutorial, he did not understand what the comfort level was from the explanation (Figure 7, first sticky note); only when he saw the sliding bar (Figure 7) did he realize what the comfort level represented. When tapping to see a challenge (Figure 10, card 2) during Task 1, he also voiced a desire for more information about the challenge--tips, advice, or suggestions on how to complete the challenge. Participant 1 hesitated when completing Task 2 while creating his own group (Figure 10); he was confused why we had designated the maximum number of participants rather than a minimum number of participants. Task 3 was completely quickly. When completing Task 4, found the feed tab difficult to understand, and what the Map view (Figure 13) represented.

#### **Participant 2:**

Participant 2 clicked through the tutorial as quickly as possible, and then chose to click around the app to understand how it worked. However, while clicking through, he noted that our tutorial was confusing; the phrasing of "Tap on x to do y" prompted him to tap the corresponding button, when in fact we planned for him to tap the "next" button. Once he felt he understood the layout of the app, he moved quickly through the tasks, remembering where everything was. While completing Task 1, he didn't realize he could tap on himself to see the solo challenges. His biggest confusion came from who his "friends" were--as a newcomer who just arrived, he would not have any friends yet, and would instead rather see fellow newcomers playing nearby that he could have the opportunity to friend. We were surprised when he tried to add his group members as friends right away during Task 2, which our UI couldn't handle. For Task 4, he wanted to see not just his graph (Figure 12), but his graph overlaid on his friends' graphs.

#### Participant 3:

Participant 3 immediately picked up on the fact that participants can "cheat" by simply tapping "I did it!" (Figure 10) without finishing the solo challenge for Task 1. During Task 2, he voiced the desire to check his calendar for availability when scheduling a group challenge. He hesitated for a long time on the Leaderboard page (Figure 12) during Task 3, trying to understand what the graph meant. For Task 4, he forgot about the Feed button on the menu bar, and had to ask how he might accomplish this task. Overall, Participant 3 disliked having more than one map, and wanted to be able to see his friends not just through the Friends directory or the Feed list view (Figure 13, right card), but also via the Feed map view (Figure 13, left card).

### Discussion

Overall, we found that our user interface could use some streamlining. For example, we might combine our two map views. However, all participants liked our core concept of interacting the the local environment in a fun way while competing with friends. There was confusion around how a user would go about competing with anyone right away, as newcomers would not have friends right away, but the participants definitely enjoyed the social aspect.

We found that our users appreciated having different ways of viewing information, such as Map vs. List view, and toggling between your recent challenges vs. the recent challenges of your friends. The list view was especially useful in capturing a lot of information our participants were interested in.

Our participants also struggled with the similarity of different icons. For example, both the button to switch the List view and the menu button for the Feed are the same, creating confusion around why the two buttons lead to different things. Further, our location-based challenge pins in Discovery look similar to the location-based friend pins in the Feed, making it difficult for our participants to remember which type of pin displays what.

The biggest goal of our next improvements will be to eliminate confusion in the app. This will definitely mean differentiating between similar looking icons, as well as more clearly labeling the Leaderboard graph. We would also like to consolidate the number of buttons and screens available to our user, so as to avoid overwhelming them.

Our prototyping did not allow us to test out participants' timeline of completing challenges; for the sake of time and convenience, we told our participants to imagine they had just completed the challenge. As such, we will need to add additional flows for when a user exits the app, and how they would find active challenges upon coming back.

## **Appendices**

#### Appendix A

Pros and cons of our two UI sketches.

Maps ons Pro Needs toggling so ran get all into an list page · Easy to find/see group · Can be hard to find all info challenges . Move misual; fits w/ theme of · Doesn't embedy individ. exploration challenges very well · (ohesive tabs (info wise) initially not as lintuitive · Less borng than linear lists . Feed, chron ological + location · MARE Unique

Nested ons · Intuitive · No feed · Discovery (e.g. Today's pers) . More boring ·Not in line w/ goal of excitement . See more into @ once . Passer to curate · No location challenges component · Less screens (no toggling)

# Appendix B

Consent forms for our three test participants.

|                                                                                                    | Consent Form                                                                                                    |                                                                                                    |
|----------------------------------------------------------------------------------------------------|----------------------------------------------------------------------------------------------------|----------------------------------------------------------------------------------------------------|
| Consent Form                                                                                                    |                                                                                                    |                                                                                                    |
|                                                                                                    | The Pelican application is being produced as part of the coursework for Complexity<br>Science course CS 147 at Stanford University Participants in experimental evaluation<br>of the application provided table in used to evaluate and modify the interface of<br>an evaluation of the application provided table table is used.                                                                                                    | Consent Form<br>The Palican application is being produced as part of the coursework for Compu<br>Science course Co 147 at Stanford University. Participants in experimental evalue<br>Science course Co 147 at Stanford University. Participants and modify the interfact                                                                                                    |
| The Pelican application is being produced as part of the coursework for Comparison<br>Science course CS 147 as Stanford University. Participants in experimental evaluation<br>of the application produced as the stanford University. Participants in experimental evaluation<br>in the standard standard s   | Science course CS 147 at Stanford University Participants in experimental evolution of the application provide data that is used to evaluate and modify the interface of Pelican. Data wall the order data that is used to evaluate and modify the interface.                                                                                                    | The Pelican application is being produced as part of the coursework to<br>Science course CS 147 at Stanford University. Participants in experimental evaluation<br>of the pelicitation provided data that is used to evaluate and modify the interface<br>of the pelicitation provided data that is used to evaluate and modify the interface<br>of the pelicitation provided data that is used to evaluate and modify the interface<br>of the pelicitation provided data that is used to evaluate and modify the interface<br>of the pelicitation provided data that is used to evaluate and modify the interface<br>of the pelicitation provided data that is used to evaluate and modify the interface<br>of the pelicitation provided data that is used to evaluate and modify the interface<br>of the pelicitation of the pelicitation of the pelicitation of the pelicitation pelicitation of the pelicitation of the pelicitation of the pelicitation pelicitation of the pelicitation pelicitation of the pelicitation of the pelicitation |
| of a course CS 147 a Shering produced as part in experiments in experimentate of                                                                                                    | of the application provide data that is used to evaluate and modify the appre-                                                                                                    | The Pelican application is Deing ford University. Participants in explicit the interface                                                                                                    |
| Science course CS L47 at Stanford University. Participants in experimental even<br>of the application provide data that is used to evaluate and modify the interface of<br>Pelican. Data will be only a stanford University. Participants in experimental events<br>of the application provide data that is used to evaluate and modify the interface of<br>Pelican. Data will be applied to the standard of the standard of the standard | Pelican. Data will be collected by interview, observation and questionnaire.                                                                                                    | Science course CS 147 at Stanto that is used to evaluate and mounty appaire                                                                                                    |
| Pelican. Data will be collected by interview, observation and questionnaire.                                                                                                    | themselves                                                                                                    | The Pelican application is being produced so participants in experimencing<br>Science course CS 147 at Stanford University. Participants in experimencing<br>of the application provide data that is used to evaluate and modify the interface<br>pelican. Data will be collected by interview, observation and questionnaire.                                                                                                    |
| Post is subdraw themselves                                                                                                    | Participation in this experiment is voluntary. Participants may withdraw themselves<br>and their data the any inservice voluntary. Participants may withdraw themselves                                                                                                    | Science course CS 147 at Statistic to use to evaluate and mouly use<br>of the application provide data that is used to evaluate and mouly use<br>Pelican. Data will be collected by interview, observation and questionnaire.                                                                                                    |
| and their data at any time without fear of consequences. Concerns about the                                                                                                    | Participation in this experiment is voluntary. Participants may without the<br>and their data at any time without fear of consequences. Concerns about the<br>experiment may be discussed with the researchers (Serens Wong, Connie LL, Jack<br>Swingerth be with the second of CS 147:                                                                                                    | Perican: Data will be collected by international participants may withdraw themse<br>Participation in this experiment is voluntary. Participants may withdraw themse<br>and their data are using without fact of consequences. Concerns about the                                                                                                    |
| experiment and any time without lear of contractory (Serena Wong, Connie Li, South                                                                                                    | experiment may be discussed with the researchers (Serena Wong, Constant                                                                                                    | Participation in this experiment is voluntary. Participants may withdown the<br>and their data at any time without fear of consequences. Concerns about the<br>working the second with the researchers (Serena Wong, Connie Li, Ja                                                                                                    |
| Swiggett) or with Professor James Landay, the instructor of CS 147:                                                                                                    | Swiggett) or with Professor James Landay, the instructor of CS 147:                                                                                                    | and their data at any time without fear of consequences. Concerns average of the consequences of the consequences. Consequences of the consequences of the consequence                   |
| and a sector of with Professor James Landay, the mattered at                                                                                                    |                                                                                                    | experiment may be discussed with the researchers (denotes of CS 147;                                                                                                    |
| James A. Landay                                                                                                    | James A. Landay                                                                                                    | experiment may be discussed with the researchers (dotted of CS 147:<br>Swiggett) or with Professor James Landay, the instructor of CS 147:                                                                                                    |
| CS Department                                                                                                    | CS Department                                                                                                    |                                                                                                    |
| Stanford University                                                                                                    | Stanford University                                                                                                    | James A. Landay                                                                                                    |
| 650-498-8215                                                                                                    | 650-498-8215                                                                                                    | CS Department                                                                                                    |
| landay at cs.stanford.edu                                                                                                    | landay at cs.stanford.edu                                                                                                    | Stanford University                                                                                                    |
| at a strong at a strong data.                                                                                                    | to a transformed the state of the state of t     | 650-498-8215                                                                                                    |
| Participant anonymity will be provided by the separate storage of names from data.                                                                                                    | Participant anonymity will be provided by the separate storage of names from data.                                                                                                    |                                                                                                    |
| Participant anonymity will be provided by the separate storing? Storing of the separate storing of the set of the set of             | Participant anonymity will be provided by the separate scotlage information about<br>Data will only be identified by participant number. No identifying information about<br>the during the separate scotlage information about the second second se | landay at cs.stanford.edu                                                                                                    |
| the participants will be available to anyone except the stocant restantion                                                                                                    | the participants will be available to anyone except the statement of                                                                                                    | the empirate storage of names from                                                                                                    |
| supervisors/teaching staff.                                                                                                    | supervisors/teaching staff.                                                                                                    | Participant anonymity will be provided by the separate storage of names from                                                                                                    |
| I hereby acknowledge that I have been given an opportunity to ask questions about                                                                                                    |                                                                                                    |                                                                                                    |
|                                                                                                    | I hereby acknowledge that I have been given an opportunity to ask questions about                                                                                                    | Data will only be identified by participant number that be the student researchers an<br>the participants will be available to anyone except the student researchers and                                                                                                    |
| data collected on my behavior and opinions in relation to the Pelican experiment. I                                                                                                    | I hereby acknowledge that I have been given all opportunity opportunity opport     | supervisors/teaching staff.                                                                                                    |
| also give permission for images/video of me using the application to be used in                                                                                                    |                                                                                                    |                                                                                                    |
| presentations or publications as long as I am not personally identifiable in the                                                                                                    |                                                                                                    | I hereby acknowledge that I have been given an opportunity to ask questions                                                                                                    |
| images/video. I understand I may withdraw my permission at any time                                                                                                    |                                                                                                    | the nature of the experiment and my participation in it. I give my consent to I                                                                                                    |
| images/video. Funderstand Finay with drawing permission at any similar                                                                                                    | presentations or publications as long as raining permission at any time<br>images/video. I understand I may withdraw my permission at any time                                                                                                    | the nature of the experiment and my participation to the Bolican experim                                                                                                    |
|                                                                                                    | Images/video, rundovidente                                                                                                    | data collected on my behavior and opinions in relation to the Pelican experim<br>data collected on my behavior and opinions in relation to the Pelican experim                                                                                                    |
| Name AIKHAIL NATAPON                                                                                                    |                                                                                                    |                                                                                                    |
| Name                                                                                                    | Name Eddie Dinh                                                                                                    |                                                                                                    |
|                                                                                                    |                                                                                                    | images/video. I understand I may withdraw my permission at any time                                                                                                    |
| Participant Number                                                                                                    | Participant Number                                                                                                    | Images/video. I understand this, that a this                                                                                                    |
| Date 26/10/16                                                                                                    | Participant Number                                                                                                    |                                                                                                    |
| Date                                                                                                    |                                                                                                    | CI Via                                                                                                    |
| Cinnessing Marysond                                                                                                    | Date 10/26/16                                                                                                    | Name Sherwin Xia                                                                                                    |
| Signature Yoursen                                                                                                    |                                                                                                    | 10                                                                                                    |
|                                                                                                    | Signature_ Eff                                                                                                    | Participant Number                                                                                                    |
| Witness name (On nive Li                                                                                                    | Signature                                                                                                    | Participant Number                                                                                                    |
|                                                                                                    | Witness name Conhieli                                                                                                    | - 1 - 7 2 - 16                                                                                                    |
| Witness signature                                                                                                    | Witness name                                                                                                    | Date 04.77.2016                                                                                                    |
| witness signature                                                                                                    |                                                                                                    |                                                                                                    |
|                                                                                                    | Witness signature                                                                                                    | Lance, the                                                                                                    |
|                                                                                                    |                                                                                                    | Signature my be                                                                                                    |
|                                                                                                    |                                                                                                    |                                                                                                    |
|                                                                                                    |                                                                                                    | Witness name ONNú L                                                                                                    |
|                                                                                                    |                                                                                                    | Williess name                                                                                                    |
|                                                                                                    |                                                                                                    | 1.2                                                                                                    |
|                                                                                                    |                                                                                                    | Witness signature                                                                                                    |
|                                                                                                    |                                                                                                    |                                                                                                    |
|                                                                                                    |                                                                                                    |                                                                                                    |
|                                                                                                    |                                                                                                    |                                                                                                    |
|                                                                                                    |                                                                                                    |                                                                                                    |
|                                                                                                    |                                                                                                    |                                                                                                    |